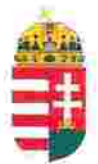

Magyar Köztársaság Képviselete Székhely: 1055 Budapest, Kossuth Lajos tér 1-3. Levelezési cím: 1147 Budapest, Telepes utca 20. I/2. Email: kepviselet@magyar-allam.org

Hivatkozási szám: BLE-2024/0006

2024.01.29.

Címzett: BRFK XI. kerületi Rendőrkapitányság

Tárgy: A Magyar Állam tulajdonában levő rendőrségi épületek további hasznosítása/használata

Tisztelt Címzett!

Tájékoztatjuk, hogy a BRFK XI. kerületi Rendőrkapitányság által használt épület (cím: 1113 Budapest, Bocskai út 90, helyrajzi szám: 4586, továbbiakban: épület) a Magyar Állam tulajdonában van, melyről a mellékelt tulajdoni lap alapján meggyőződhetnek (lásd 1. számú melléklet).

Felhívjuk a T. Címzett figyelmét, hogy a Magyarországnak elnevezett állam nem a Magyar Állam, és még csak nem is a magyar állam, ami elismerésre került például azzal, hogy a Magyar Köztársaság Kormánya mandátumának lejárta után (2014. április 6. napja után) haladéktalanul eltávolították a saját vagyontörvényükből a "Magyar Állam", és "a magyar állam" megnevezéseket elismerve, hogy a Magyar Állam tulajdonához nincs joguk (lásd 2., 3., és 4. számú melléklet).

Az épület tulajdoni lapján a tulajdonosi joggyakorló a Magyarországnak elnevezett állam 2007. évi CVI. törvényre hivatkozva van bejegyezve, amely törvény - az előbbiek következményeként - nem teszi lehetővé a Magyar Állam tulajdona feletti joggyakorlást, valamint a tulajdoni lapon a tulajdonosi joggyakorlás jogcímének megjelölt 3. § (1) bekezdés nem biztosít jogcímet a Magyar Államot megillető tulajdonosi jogok és kötelezettségek összességének tulajdonosi joggyakorlására, vagyis az épület esetén a tulajdonosi joggyakorlás törvénytelen és a Magyar Állam tulajdonosi jogait sérti.

Bár a jelenlegi vagyonkezelő bejegyzése érvényes, de a tulajdonos törvényes joggyakorlója felülvizsgálhatja, és másra bízhatja a vagyonkezelést.

Arról, hogy a rendőrök nem a Magyar Állam rendőrségében szolgálnak és nem a magyar államot szolgálják, a T. Címzett maga is meggyőződhet, ha megvizsgálja a Rendőrséggel kapcsolatos jogszabályokat, szabályokat és iratokat, beleértve a saját igazolványaikat is, melyek semmilyen formában nem utalnak a Magyar Államra, vagy a magyar államra.

2019. szeptember 2. napján a magára hagyott Magyar Államot a magyar társadalom társadalmi tulajdonba vette (erről a Címzett már többször is tájékoztatást kapott). A Magyar Állam tulajdonosai a magyar társadalom javára működtetik a Magyar Államot, amely a saját tulajdona feletti jogokat gyakorolva azok további hasznosításából befolyt összegekből a magyar társadalom, mint a Magyar Állam tulajdonosai számára egyre magasabb szintű szolgáltatásokat nyújt.

Ennek érdekében a Magyar Köztársaság Képviselete, mint a Magyar Állam hivatalos képviselője a Magyar Állam vagyonának hivatalos kezelőjével a Magyar Állami Közvagyonkezelő Hivatallal közösen megkezdi az egyeztetéseket a Magyar Állam tulajdonában álló ingatlanok használóival.

Ennek megfelelően egyeztetést ajáni a T. Címzettnek az épület további hasznosításával/használatával kapcsolatban. Az egyeztetés színhelye maga az épület, a T. Címzett által javasolt helyiségben és időpontban.

A javaslatot 30 napon belül várjuk, de ennek elmaradása nem akadálya az épület más módon történő hasznosításának (például bérbeadásának vagy akár eladásának).

Tisztelettel,

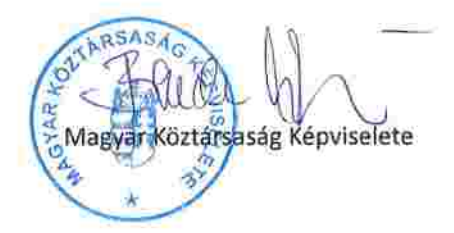

1. b. melli Elet LISAS UNKSSENSIONS. Lechner Nonprofit Kft. - Földhivatal Budapest Föváros Kormányhivatala Földhivatali Föosztály Budapest, XL, Budafoki út 59. 1519 Budapest, Pf. 415  $1/4$ Oldal: E-hiteles tulajdoni lap - teljes másolat Megrendelés szám:51628/4/2024 2024.01.10 Szektor: **BUDAPEST XLKER.** 16 **Belterület** 4586 helyrajzi szám 1113 BUDAPEST XI.KER. Bocskai út 90. "felülvizsgálat alatt" **LRESZ** Földreszlet területe változás előtt: 275 (m2) törlő határozat:246707/1/2002/00.10.27 Földrészlet területe változás előtt: 2651 (m2) törlő határozat: 9011/2006 1. Az ingatlan adatai: alrészlet adatok terület kat.t.jöv. alosztály adatok mûvelési ág/kivett megnevezés/  $min.0$ ha m2 k.fill. ter. kat. joy ha m2 k.fill - Kivett rendörseg  $\Omega$ 2650  $0.00$ **ILRESZ** t. tulajdoni hányad: 5/22 törlő határozat: 33557/1/1999/99.01.08 bejegyző határozat, érkezési idő: 16916/1949/VIII.10/ törlö határozat: 33557/1/1999/99.01.08 jogcim: öröklés és osztályos egyezség jogállás: tulajdonos név-: Dr. Csorba Sándor  $c.m$  $: 7561$  NAGYBAJOM - - tulajdoni hanyad: 5/22 törlö határozat: 33557/1/1999/99.01.08 bejegyző határozat, érkezési idő: 16916/1949/VIII.10/ törlő határozat: 33557/1/1999/99.01.08 jogcím: öröklés és osztályos egyezség jogāllás: tulajdonos : Müller Bodoné név sz.név: Csorba Franciska : 1072 BUDAPEST . VII, KER. Rákóczi út 4. cim 8. tulajdoni hányad: 7/22 törlő határozat: 33557/1/1999/99.01.08 bejegyző határozat, érkezési idő: 16916/1949/VIII.10/ törlő határozat: 33557/1/1999/99.01.08 jogcim: öröklés és osztályos egyezség jogáliás: tulajdonos : Hajdinyák Ilona nêv cim : 1013 BUDAPEST I.KER. Attila út 20 tulajdoni hányad: 5/22 törlő határozat: 33557/1/1999/99.01.08 bejegyző határozat, érkezési idő: 12592/1950/V.18/ törlő határozat: 33557/1/1999/99.01.08 jogcim: ajándékozás jogállás: tulajdonos név : Csorba Emánuel cim : 1113 BUDAPEST XI.KER. Diöszegi út 54.

Folytatás a következő lapon

3udapest Főváros Kormányhivatala Földhivatali Főosztály 3udapest, XI., Budafoki út 59. 1519 Budapest, Pf. 415

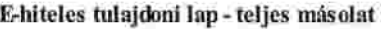

Megrendelés szám:51628/4/2024

2024.01.10

**3UDAPIST XLKER.** 

Szektor:

**Selterület** 4586 helyrajzi szám Folytatás az előző lapról **ILRÉSZ** 5. tulajdoni hanyad: 1/1 törlö határozat: 264827/1/2004/04.08.03 bejegyző határozat, érkezési idő: 33557/1/1999/99.01.08 törlö határozat: 264827/1/2004/04.08.03 jogcim: tényleges birtoklás utalás: II /1-3. jogállás: tulajdonos név: CAOLA RT. cim: 1116 BUDAPEST XI.KER. VEGYÉSZ utca 17-25. 6. tulajdoni hanyad: 1/1 bejegyző határozat, érkezési idő: 264827/1/2004/1999.10.25 jogcim: adásvétel utalás: II /5. jogállás: tulajdonos név: MAGYAR ALLAM  $cfm: 0 =$ hanyad: 0/0 törlő határozat: 246718/1/2002/02.09.19 bejegyző határozat, érkezési idő: 264827/1/2004/1999.10.25 törlő határozat: 246718/1/2002/02.09.19 jogcim: utalás: II /6. jogállás: vagyonkezelő név: MAGYAR KÖZTÁRSASÁG BELÜGYMINISZTÉRIUMA cim: 1050 BUDAPEST V.KER. József A- utca 2-4 8. hányad: 0/0 törlő határozat: 158858/1/2011/11.10.19 bejegyző határozat, érkezési idő: 246718/1/2002/2000.05.31 törlő határozat: 158858/1/2011/11.10.19 jogcim: utalás: II /6. jogállás: vagyonkezelő név: BUDAPESTI RENDÖR-FÖKAPITÁNYSÁG cim: 1139 BUDAPEST XIII.KER. Teve utca 4-6. 9, hányad: 1/1 bejegyző határozat, érkezési idő: 158858/1/2011/11.10.19 jogcim: - 246718/1/2002/2000.05.31 utalás: II /8. jogállás: vagyonkezelő név: BUDAPESTI RENDÖR-FÖKAPITÁNYSÁG cim: 1139 BUDAPEST XIII.KER. Teve utca 4-6.

Folytatás a következő lapon

 $2/4$ Oldal:

16

1. sq. melleret

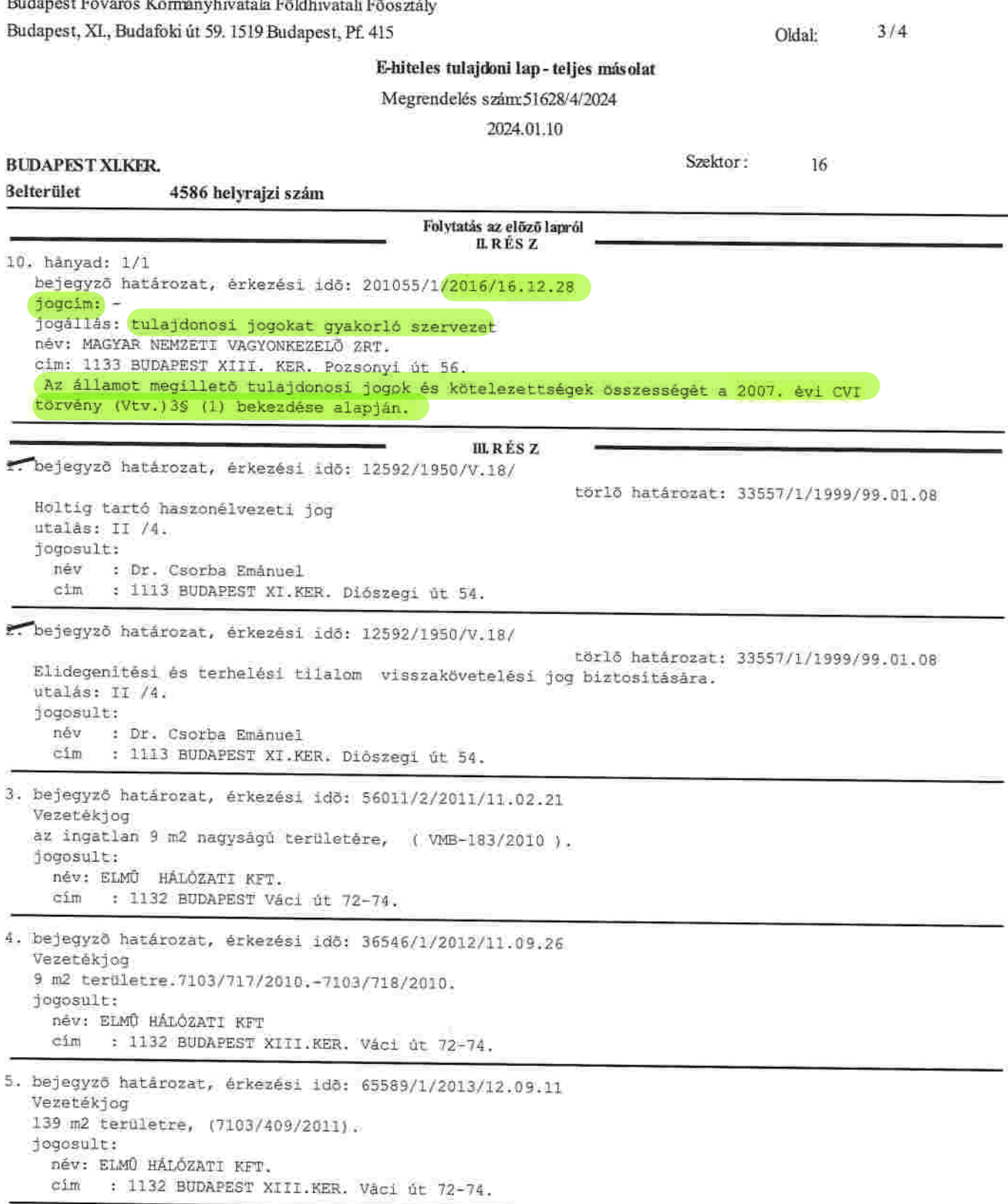

Folytatás a következő lapon

## šudapest Főváros Kormányhivatala Földhivatali Főosztály šudapest, XI., Budafoki út 59. 1519 Budapest, Pf. 415

 $4/4$ Oldal:

16

## E-hiteles tulajdoni lap-teljes másolat

Megrendelés szám:51628/4/2024

2024.01.10

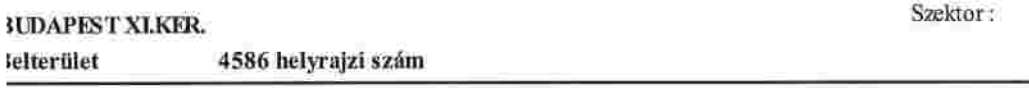

Folytatás az előző lapról

Az E-hiteles tulajdoni lap másolat tartalma a kiadást megelőző napig megegyezik az ingatlan-nyilvántartásban szereplő adatokkal. A szemle másolat a fennálló bejegyzéseket, a teljes másolat valamennyi bejegyzést tartalmazza. Ez az elektronikus dokumentum kinyomtatva nem minōsül hiteles bizonyitó erejü dokumentumnak.

TULAJDONI LAP VÉGE